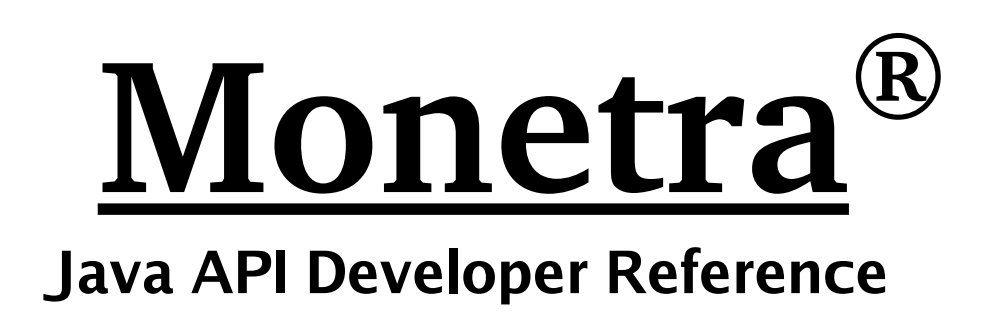

**Monetra Java Reference v5.2 Updated November 2005**

Copyright 1999-2005 Main Street Softworks, Inc.

The information contained herein is provided "As Is" without warranty of any kind, express or implied, including but not limited to, the implied warranties of merchantability and fitness for a particular purpose. There is no warranty that the information or the use thereof does not infringe a patent, trademark, copyright, or trade secret.

Main Street Softworks, Inc. shall not be liable for any direct, special, incidental, or consequential damages resulting from the use of any information contained herein, whether resulting from breach of contract, breach of warranty, negligence, or otherwise, even if Main Street has been advised of the possibility of such damages. Main Street reserves the right to make changes to the information contained herein at anytime without notice. No part of this document may be reproduced or transmitted in any form or by any means, electronic or mechanical, for any purpose, without the express written permission of Main Street Softworks, Inc.

# **Table of Contents**

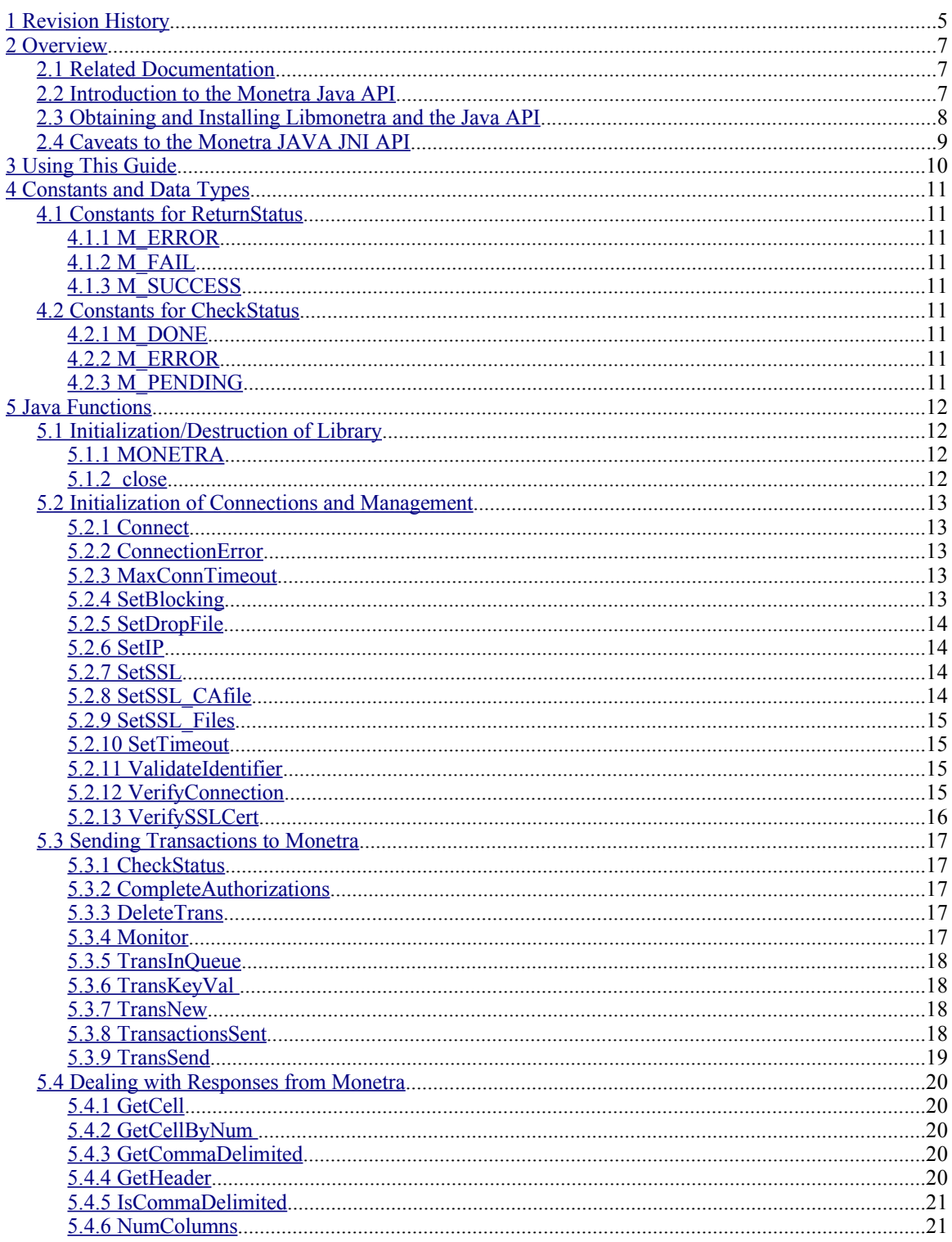

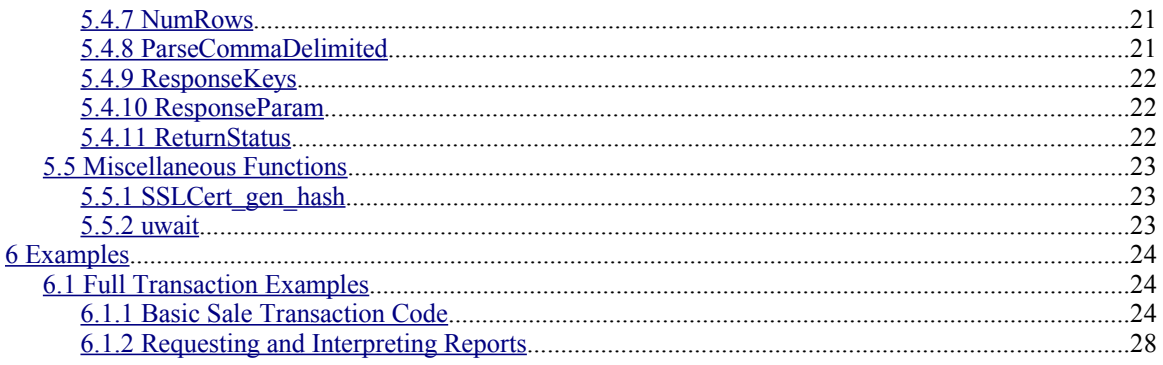

# <span id="page-4-0"></span>**1 Revision History**

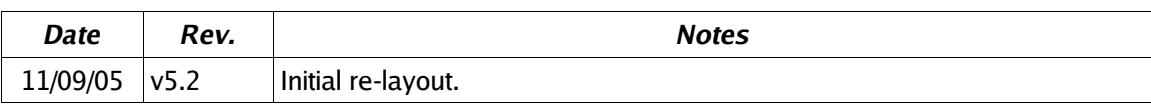

This page intentionally left blank.

# <span id="page-6-2"></span><span id="page-6-1"></span>**2.1 Related Documentation**

You will be required to review the Monetra Client Interface Protocol Specification [\(http://www.monetra.com/documentation.html](http://www.monetra.com/documentation.html)) to cross-reference each transaction type, which will have multiple corresponding key/value pairs (ie. username, password, action, etc).

# <span id="page-6-0"></span>**2.2 Introduction to the Monetra Java API**

All applications using the Monetra JAVA JNI API must import the com.mainstreetsoftworks.MONETRA package that is installed as part of this API. The class name is MONETRA as well. Please refer to the API reference and examples below for usage of the APIs.

The Monetra (MCVE) Java API, which depends on libmonetra (C API), is designed to take advantage of all three of our "supported" communication methods, which include Drop-File, Unencrypted IP and Encrypted IP (SSL v3/TLS v1.0). Each method has its advantages and will be explained briefly below. Libmonetra is also the basis of the Perl, PHP and Java JNI modules, so the usage of those API's is nearly identical to Libmonetra itself, minus language semantics. In addition, this API was designed to be fully thread-safe and allows interleaving of transactions (streaming of transactions with out-of-order responses).

The Drop-File communication method is the most simplistic form of communication with Monetra. A transaction directory is specified where **.trn** (transaction) files are written, "picked up" and **.rtn** (response) files are written in reply. Advantages are the debug-ability and the fact that it does not require an IP stack to be present on the local machine. Although this method is not designed for networking, it is possible to share the transaction directory via NFS or SAMBA (for windows) to integrate with legacy applications. Due to security concerns, this should not be utilized for new integrations.

The unencrypted IP method is the fastest method of communication with Monetra. It requires the least amount of overhead and bypasses disk access. This method is perfect for locally "trusted" switched LANs or WANs, but should never be used on untrusted networks such as the Internet.

The encrypted IP (SSL) method is the most secure, requiring certificate verification and encryption to pass all data between the client and host. Most of the time, this is overkill for a local LAN or trusted WAN. SSL is most suitable for communication over the Internet or any untrusted network where the potential for eavesdropping is high. Newer Monetra releases also support client certificate validation which is available in this API.

For any feature/anomaly, requests or support questions regarding libmonetra, feel free to contact our support staff via e-mail at [support@mainstreetsoftworks.com](file:///home/Local Settings/Temp/support@mainstreetsoftworks.com) .

## <span id="page-7-0"></span>**2.3 Obtaining and Installing Libmonetra and the Java API**

Libmonetra may be obtained in source form from http://www.monetra.com/downloads.html or via ftp at ftp://ftp.monetra.com/pub/libmonetra. For 32bit Windows, it may also be obtained in binary form via a self-installing package from the same locations.

Please note: The Java API for Monetra (MCVE) depends on Libmonetra 5.x and it must be installed **before** attempting to compile/install the Java module.

The Java module is distributed only in source form, so it must be compiled. You may download the Java module source from the same location you obtained libmonetra. Once extracted, you will need to manually modify the included Makefile to properly set these variables:

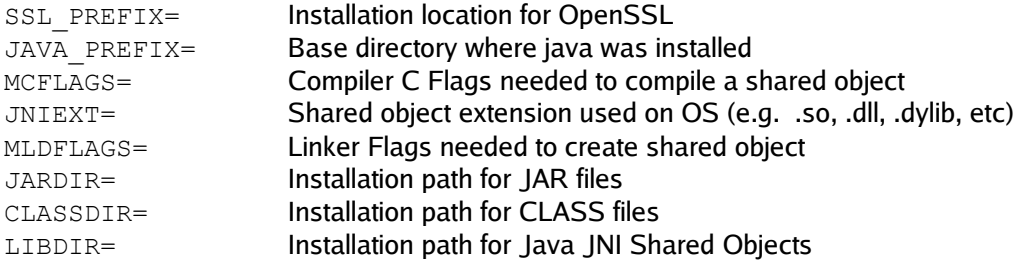

You may notice that we have pre-defined some of these parameters for some OS's such as Linux, Solaris, FreeBSD and MacOSX. It's possible that simply uncommenting the predefined parameters for your OS will allow you to compile the module.

Some other parameters that might need to be tweaked include:

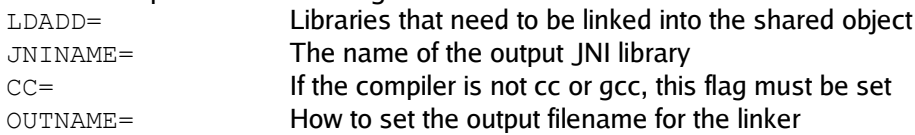

Once those flags are set, you may compile and install the JNI library by using these commands:

make make install

You can test to make sure you have successfully compiled the library by running the built-in test:

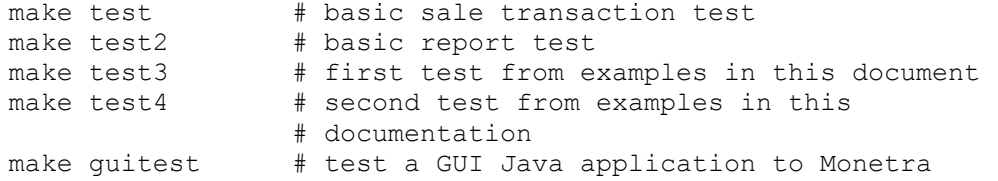

## <span id="page-8-0"></span>**2.4 Caveats to the Monetra JAVA JNI API**

Since the Monetra JAVA API is based off of JNI (Java Native Interface), this means that there is underlying C code which is not cross-platform, meaning it does not generate machineindependent byte-code which may be distributed to any machine. If you are a software developer, and plan to distribute an application which utilizes the Monetra JAVA JNI API, this means that you must compile the Monetra Java JNI API for each architecture and OS you plan to support, and include all the necessary files which include the binary, non-java objects. If this is an issue, we'd recommend utilizing the XML protocol via HTTP(S) POST, or integrate via the direct IP/SSL socket support within Monetra.

# <span id="page-9-0"></span>**3 Using This Guide**

LibMonetra only performs simple connection and transaction management facilities to the Monetra engine. Its API was created to be as minimalistic and simple to use as possible. It will pass the transaction set (a set of key/value pairs) to the Monetra engine and return to you a response. It provides additional parsing facilities for dealing with comma delimited responses as well. Please reference the Monetra Client Interface Protocol Specification located at http://www.monetra.com/documentation.html for the expected key/value pairs for each transaction and responses to those requests.

The basics for performing transactions for this guide include initializing the library, establishing a connection, structuring and sending one or more transactions, reading results and closing the connection/de-initializing the library.

You will note in this API that all parameters to functions are prefixed with an [in] or [out] tag which indicates if you are receiving data into that parameter.

**[in]** means this is an input parameter used to tell the function what it needs to perform. This parameter should be passed normally (e.g. not by reference).

**[out]** means that the parameter's memory address will be updated upon return. You need to make sure this variable is passed by reference.

\*Please reference the examples in this document for basic API usage.

# <span id="page-10-8"></span>**4 Constants and Data Types**

### <span id="page-10-7"></span>**4.1 Constants for ReturnStatus**

#### <span id="page-10-6"></span>**4.1.1 M\_ERROR**

**Value:** -1 **Description:** Critical error. Status unknown

#### <span id="page-10-5"></span>**4.1.2 M\_FAIL**

**Value:** 0 **Description:** Transaction or Audit Failed

#### <span id="page-10-4"></span>**4.1.3 M\_SUCCESS**

**Value:** 1 **Description:** Transaction or Audit succeeded

### <span id="page-10-3"></span>**4.2 Constants for CheckStatus**

#### <span id="page-10-2"></span>**4.2.1 M\_DONE**

Value: 2 **Description:** Transaction is complete

#### <span id="page-10-1"></span>**4.2.2 M\_ERROR**

**Value:**  $-1$ **Description:** An error has occurred. Status unknown.

#### <span id="page-10-0"></span>**4.2.3 M\_PENDING**

**Value:** 1 **Description:** Still waiting on transaction response from Monetra

# <span id="page-11-3"></span>**5 Java Functions**

### <span id="page-11-2"></span>**5.1 Initialization/Destruction of Library**

#### <span id="page-11-1"></span>**5.1.1 MONETRA**

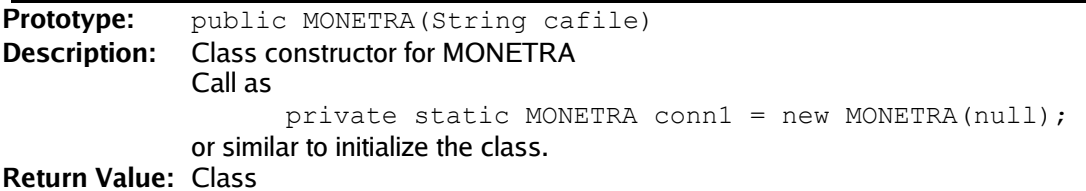

#### **Parameter Descriptions:**

**[in]** cafile: SSL CA (Certificate Authority) file for verification of remote SSL servers (DEPRECATED, pass null, use M\_SetSSL\_CAfile instead).

#### <span id="page-11-0"></span>**5.1.2 close**

**Prototype:** public int close()

**Description:** Used to disconnect and free memory associated with the class, if needed before automatic garbage collection takes place. **Return Value:** 1 on success, 0 on failure

## **Parameter Descriptions:**

N/A

# <span id="page-12-4"></span>**5.2 Initialization of Connections and Management**

#### <span id="page-12-3"></span>**5.2.1 Connect**

**Prototype:** public synchronized int Connect() **Description:** once all connection parameters have been set, this function establishes the connection to the Monetra daemon **Return Value:** 1 on success, 0 on failure

#### **Parameter Descriptions:**

N/A

#### <span id="page-12-2"></span>**5.2.2 ConnectionError**

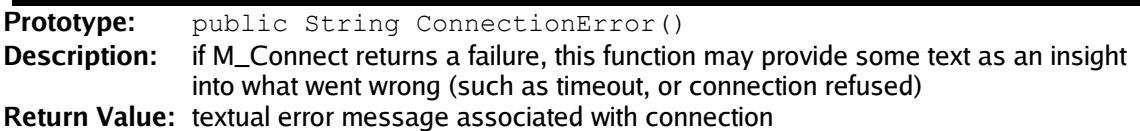

#### **Parameter Descriptions:**

N/A

#### <span id="page-12-1"></span>**5.2.3 MaxConnTimeout**

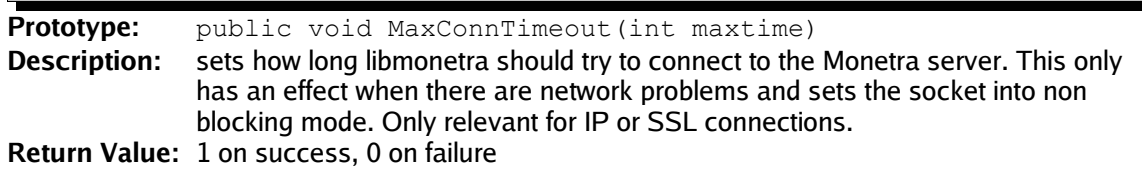

#### **Parameter Descriptions:**

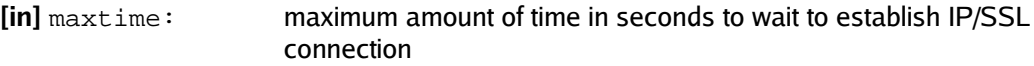

<span id="page-12-0"></span>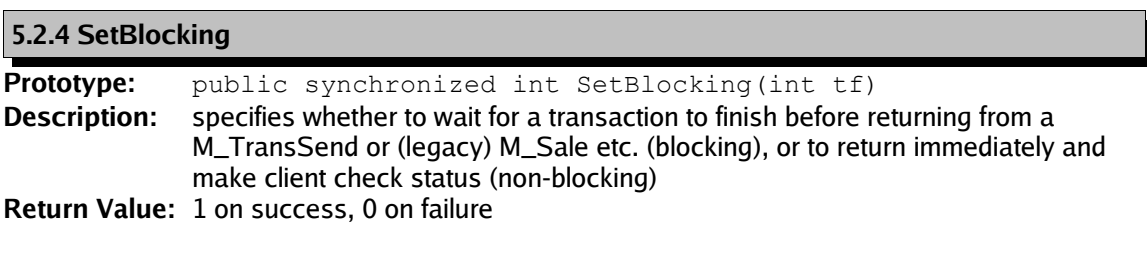

#### **Parameter Descriptions:**

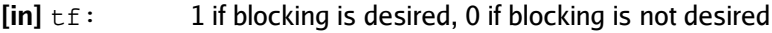

#### <span id="page-13-3"></span>**5.2.5 SetDropFile**

**Prototype:** public int SetDropFile(String df location) **Description:** sets the M\_CONN parameter to use the Drop-File method of communication **Return Value:** 1 on success, 0 on failure

#### **Parameter Descriptions:**

[in] df\_location: directory to write transaction files

#### <span id="page-13-2"></span>**5.2.6 SetIP**

**Prototype:** public int SetIP(String host, int port) **Description:** sets the M\_CONN parameter to use the IP method of communication **Return Value:** 1 on success, 0 on failure

#### **Parameter Descriptions:**

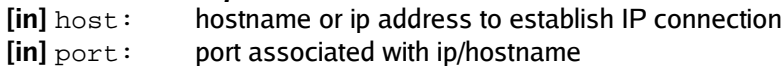

#### <span id="page-13-1"></span>**5.2.7 SetSSL**

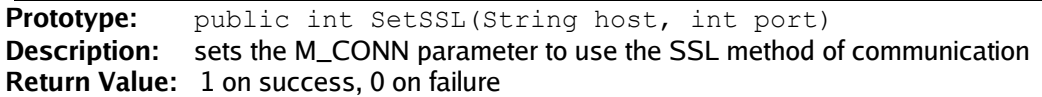

#### **Parameter Descriptions:**

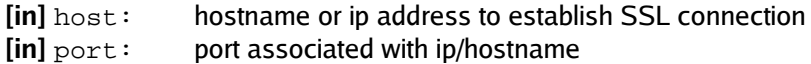

#### <span id="page-13-0"></span>**5.2.8 SetSSL\_CAfile**

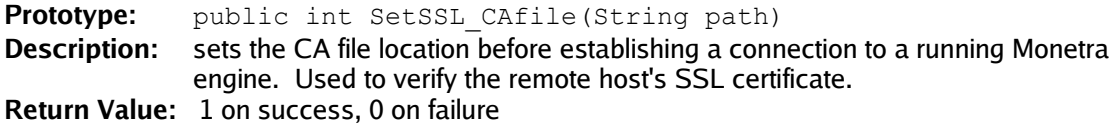

#### **Parameter Descriptions:**

**[in]** path: CA (Certificate Authority) file path

#### <span id="page-14-3"></span>**5.2.9 SetSSL\_Files**

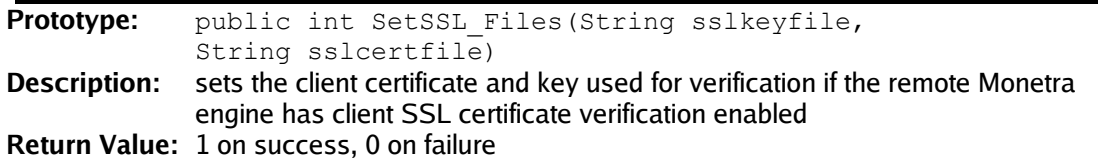

#### **Parameter Descriptions:**

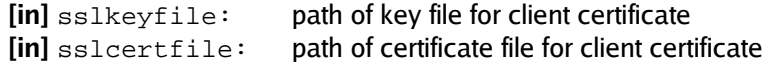

#### <span id="page-14-2"></span>**5.2.10 SetTimeout**

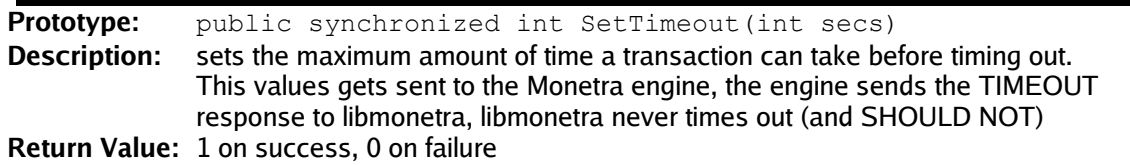

#### **Parameter Descriptions:**

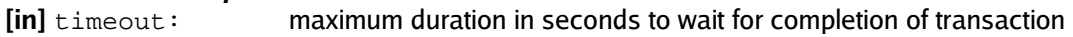

<span id="page-14-1"></span>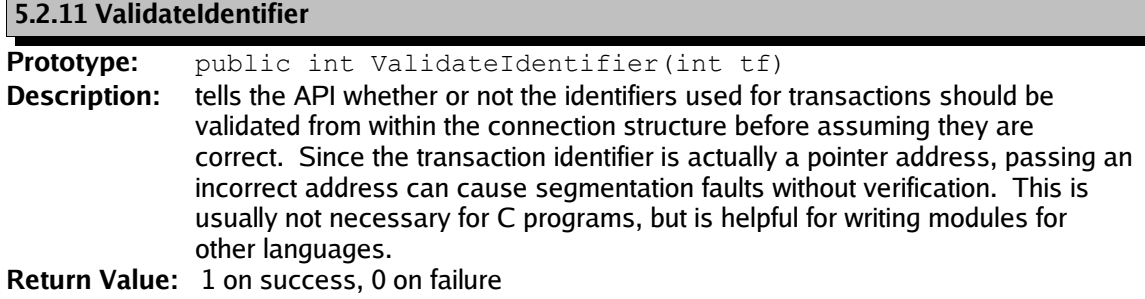

#### **Parameter Descriptions:**

**[in]**  $\text{tf}$ : 1 if verification of transaction identifiers is desired, 0 if not desired [default 0]

<span id="page-14-0"></span>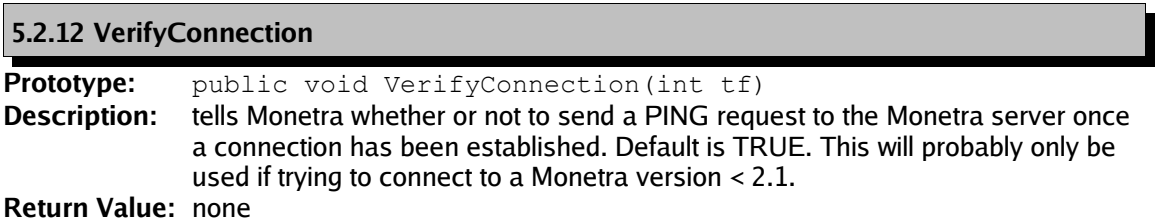

#### **Parameter Descriptions:**

**[in]**  $\text{tf}:$  1 if SSL server certification verification is desired, 0 if not [default 0]

### <span id="page-15-0"></span>**5.2.13 VerifySSLCert**

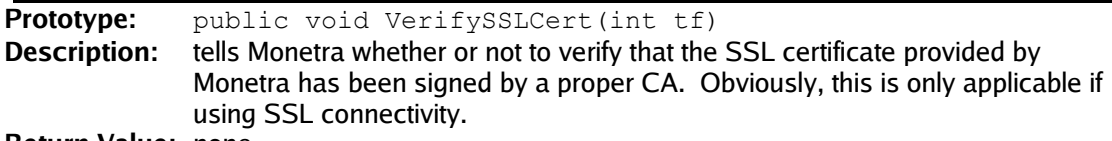

**Return Value:** none

#### **Parameter Descriptions:**

**[in]** tf: 1 if SSL server certification verification is desired, 0 if not [default 0]

### <span id="page-16-4"></span>**5.3 Sending Transactions to Monetra**

#### <span id="page-16-3"></span>**5.3.1 CheckStatus**

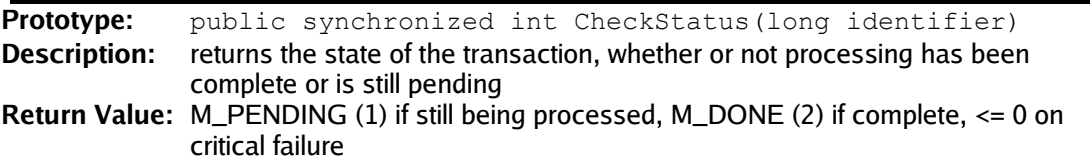

#### **Parameter Descriptions:**

[in] identifier: reference for transaction as returned by M\_TransNew()

#### <span id="page-16-2"></span>**5.3.2 CompleteAuthorizations**

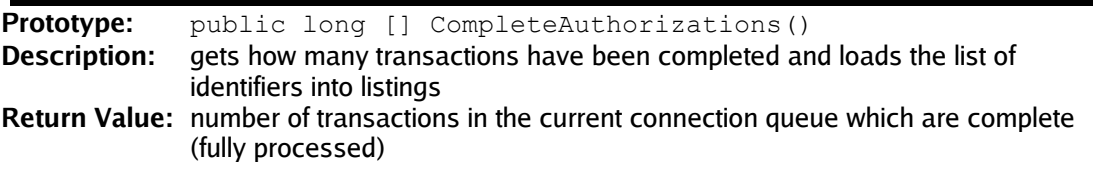

#### **Parameter Descriptions:**

**[out]** listings: returns an identifier for each listing which is complete. Should free () the array returned here. Must not be NULL.

#### <span id="page-16-1"></span>**5.3.3 DeleteTrans**

**Prototype:** public synchronized void DeleteTrans(long identifier) **Description:** removes a transaction from the queue that was initialized with M\_TransNew **Return Value:** none

#### **Parameter Descriptions:**

[in] identifier: reference for transaction as returned by M\_TransNew()

<span id="page-16-0"></span>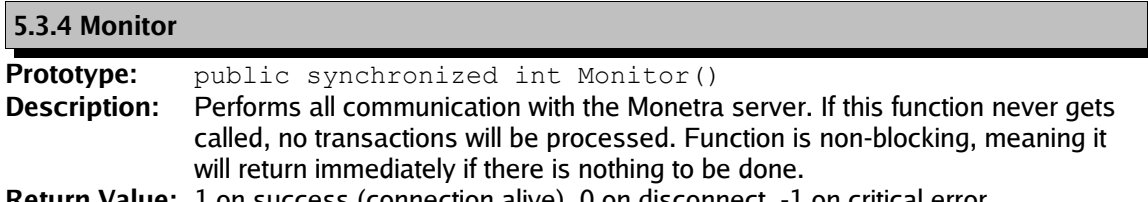

**Return Value:** 1 on success (connection alive), 0 on disconnect, -1 on critical error

#### **Parameter Descriptions:**

N/A

#### <span id="page-17-3"></span>**5.3.5 TransInQueue**

**Prototype:** public synchronized int TransInQueue() **Description:** returns the total number of transactions in the queue, no matter what state they are in or if they have been sent or not.

**Return Value:** number of transactions in the current connection queue

#### **Parameter Descriptions:** N/A

#### <span id="page-17-2"></span>**5.3.6 TransKeyVal**

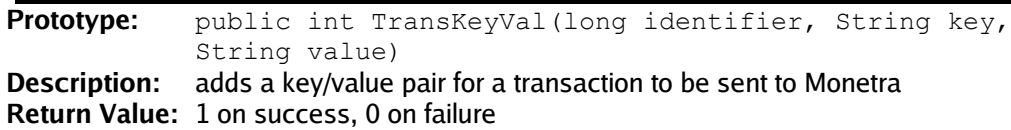

#### **Parameter Descriptions:**

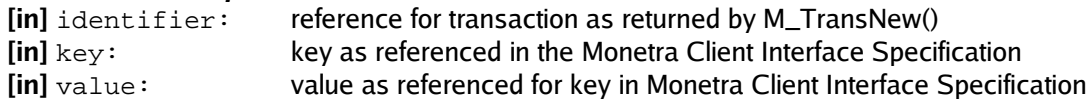

#### <span id="page-17-1"></span>**5.3.7 TransNew**

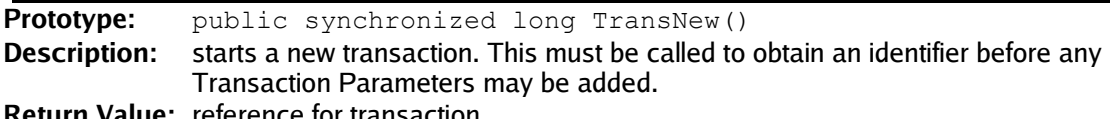

**Return Value:** reference for transaction

#### **Parameter Descriptions:**

N/A

#### <span id="page-17-0"></span>**5.3.8 TransactionsSent**

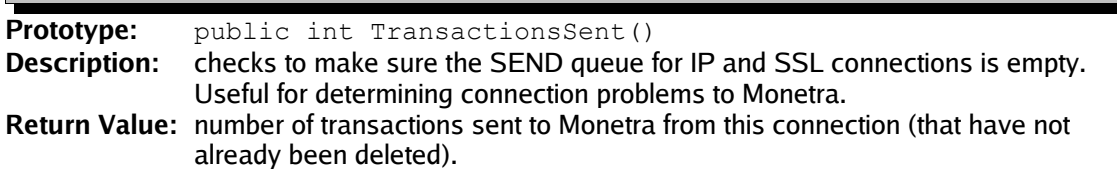

# **Parameter Descriptions:**

N/A

```
5.3.9 TransSend
```
Prototype: public synchronized int TransSend(long identifier) **Description:** finalizes a transaction and sends it to the Monetra server **Return Value:** 1 on success, 0 on failure

#### **Parameter Descriptions:**

[in] identifier: reference for transaction as returned by M\_TransNew()

### <span id="page-19-4"></span>**5.4 Dealing with Responses from Monetra**

<span id="page-19-3"></span>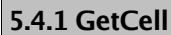

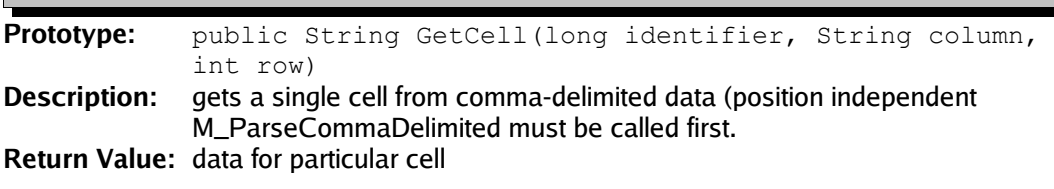

#### **Parameter Descriptions:**

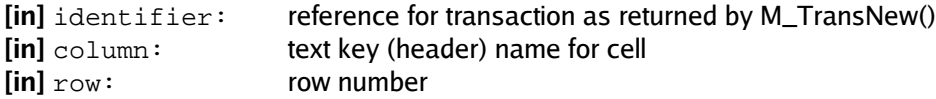

#### <span id="page-19-2"></span>**5.4.2 GetCellByNum**

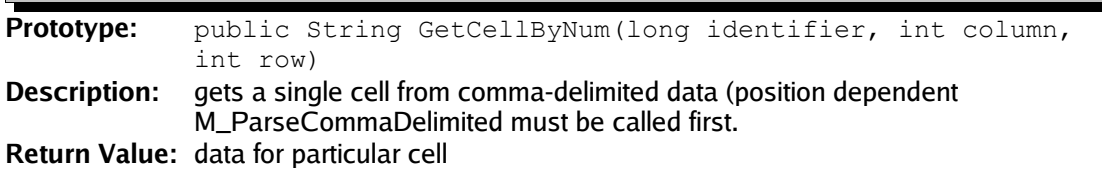

#### **Parameter Descriptions:**

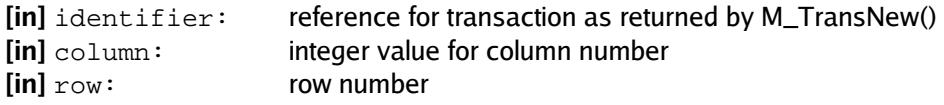

#### <span id="page-19-1"></span>**5.4.3 GetCommaDelimited**

**Prototype:** public String GetCommaDelimited(long identifier) **Description:** gets the raw comma-delimited data **Return Value:** raw transaction data returned by Monetra

#### **Parameter Descriptions:**

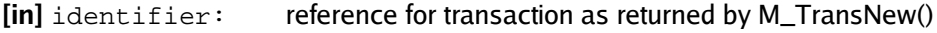

#### <span id="page-19-0"></span>**5.4.4 GetHeader**

Prototype: public String GetHeader(long identifier, int column num) **Description:** retrieval of a header by column number from comma-delimited data. M\_ParseCommaDelimited must be called first.

**Return Value:** text name for column header

#### **Parameter Descriptions:**

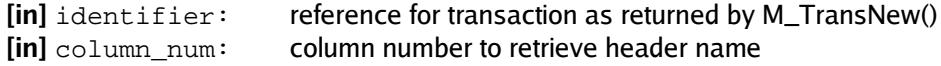

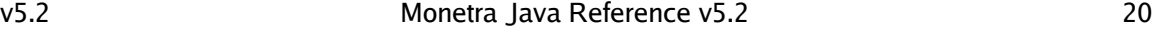

#### <span id="page-20-1"></span>**5.4.5 IsCommaDelimited**

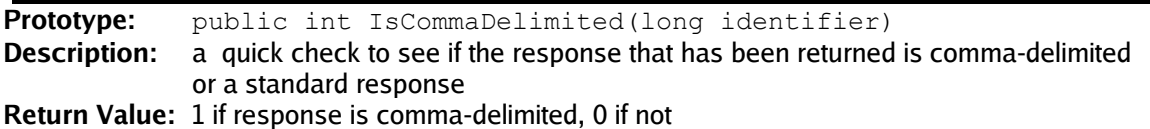

#### **Parameter Descriptions:**

[in] identifier: reference for transaction as returned by M\_TransNew()

#### <span id="page-20-0"></span>**5.4.6 NumColumns**

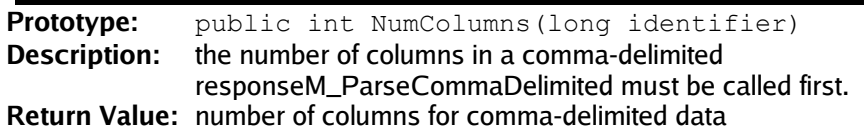

#### **Parameter Descriptions:**

[in] identifier: reference for transaction as returned by M\_TransNew()

#### <span id="page-20-3"></span>**5.4.7 NumRows**

**Prototype:** public int NumRows(long identifier)

**Description:** the number of rows in a comma-delimited response. M\_ParseCommaDelimited must be called first.

**Return Value:** number of rows for comma delimited data

#### **Parameter Descriptions:**

[in] identifier: reference for transaction as returned by M\_TransNew()

<span id="page-20-2"></span>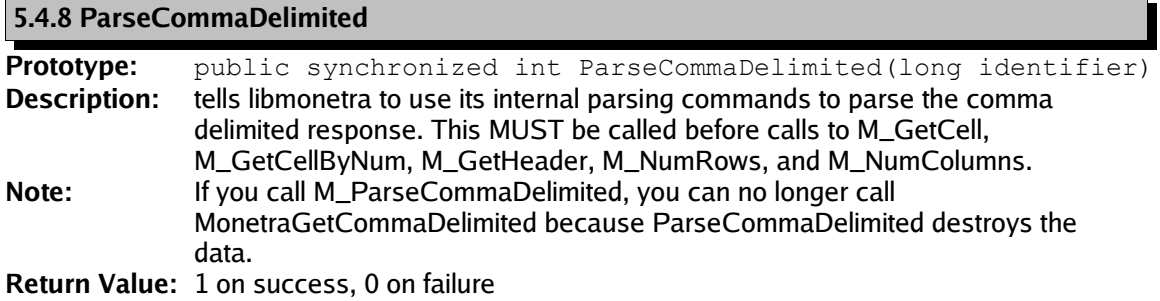

#### **Parameter Descriptions:**

[in] identifier: reference for transaction as returned by M\_TransNew()

#### <span id="page-21-2"></span>**5.4.9 ResponseKeys**

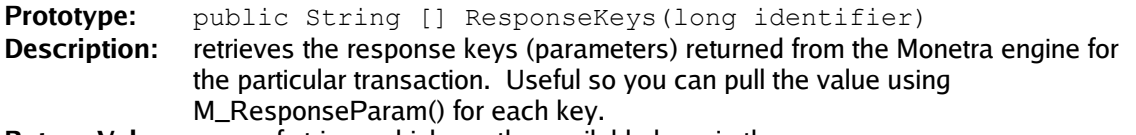

**Return Value:** array of strings which are the available keys in the response

#### **Parameter Descriptions:**

[in] identifier: reference for transaction as returned by M\_TransNew()

#### <span id="page-21-1"></span>**5.4.10 ResponseParam**

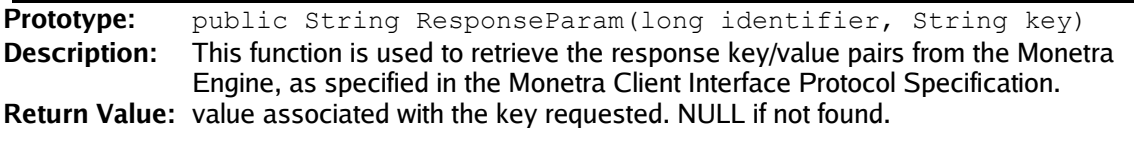

#### **Parameter Descriptions:**

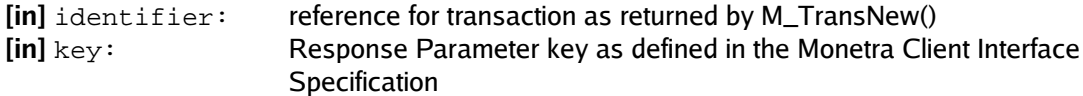

#### <span id="page-21-0"></span>**5.4.11 ReturnStatus**

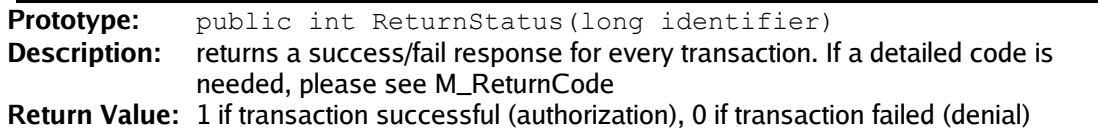

#### **Parameter Descriptions:**

[in] identifier: reference for transaction as returned by M\_TransNew()

## <span id="page-22-2"></span>**5.5 Miscellaneous Functions**

#### <span id="page-22-1"></span>**5.5.1 SSLCert\_gen\_hash**

**Prototype:** public String SSLCert\_gen\_hash(String filename)<br>**Description:** generates hash content of client certificate for adding restrictions generates hash content of client certificate for adding restrictions to user connections **Return Value:** certificate hash, or NULL on error

#### **Parameter Descriptions:**

**[in]** filename: path to client certificate file

#### <span id="page-22-0"></span>**5.5.2 uwait**

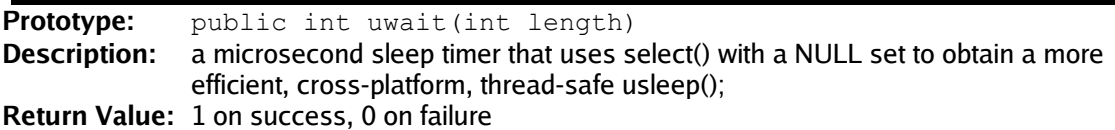

#### **Parameter Descriptions:**

[in] length: time in micro seconds to delay (1/1000000)

# <span id="page-23-2"></span>**6 Examples**

### <span id="page-23-1"></span>**6.1 Full Transaction Examples**

#### <span id="page-23-0"></span>**6.1.1 Basic Sale Transaction Code**

```
import com.mainstreetsoftworks.MONETRA;
class TestApp {
     private static String MYHOST= "localhost";
     private static int MYPORT= 8444;
     private static String MYUSER= "test-user";
     private static String MYPASS=
     private static String MYMETHOD= "SSL";
     private static String MYCAFILE= "/usr/local/monetra/CAfile.pem";
     private static boolean MYVERIFYSSL= true;
     private static MONETRA conn1 = null;
     private static long identifier = 0;
     private static int i = 0;
     private static java.lang.String response_keys[];
     public static void main(String[] args) {
           /* Initialize Class */
           conn1 = new MONETRA(null);
           if (MYMETHOD.compareToIgnoreCase("SSL") == 0) {
                 /* Set up SSL Connection Location */
                 if (conn1.SetSSL(MYHOST, MYPORT) == 0)System.out.println(
                             "Could not set method to SSL");
                       /* Free memory associated with conn */
                       conn1.close();
                       return;
                 }
                 /* Set up information required to verify
                   * certificates */
                 if (MYVERIFYSSL) {
                       if (conn1.SetSSL_CAfile(MYCAFILE) == 0) {
                             System.out.println(
                                   "Could not set SSL CAFile. " +
                                   "Does the file exist?");
                             conn1.close();
                             return;
                        }
                       conn1.VerifySSLCert(1);
                 }
           } else if (MYMETHOD.compareToIgnoreCase("IP")
                 == 0)
```

```
/* Set up IP Connection Location */
      if (conn1.SetIP(MYHOST, MYPORT) == 0)System.out.println(
            "Could not set method to IP");
            /* Free memory associated with conn */
            conn1.close();
            return;
      }
} else {
      System.out.println(
            "Invalid method '" + MYMETHOD +
            "' specified!");
      /* Free memory associated with conn */
      conn1.close();
      return;
}
/* Set to non-blocking mode, means we must do
  * a M_Monitor() loop waiting on responses
 * Please see next example for blocking-mode */
\textbf{if} (conn1.SetBlocking(0) == 0) {
      System.out.println(
            "Could not set non-blocking mode");
      /* Free memory associated with conn */
      conn1.close(); 
      return;
}
/* Set a timeout to be appended to each transaction
* sent to Monetra */
if (conn1. SetTimeout(30) == 0)System.out.println("Could not set timeout");
      /* Free memory associated with conn */
      conn1.close();
      return;
}
/* Connect to Monetra */
\mathbf{if} (conn1.Connect() == 0) {
      System.out.println(
            "Connection failed: " +
            conn1.ConnectionError());
      /* Free memory associated with conn */
      conn1.close(); 
      return;
}
/* Allocate new transaction */
identifier=conn1.TransNew();
/* User credentials */
conn1.TransKeyVal(identifier, "username", MYUSER);
conn1.TransKeyVal(identifier, "password", MYPASS);
/* Transaction Type */
```

```
conn1.TransKeyVal(identifier, "action", "sale");
/* Transaction Data */
conn1.TransKeyVal(identifier, "account",
      "4012888888881");
conn1.TransKeyVal(identifier, "expdate", "0512");
conn1.TransKeyVal(identifier, "amount", "12.00");
conn1.TransKeyVal(identifier, "ptrannum", "99999"); 
/* Add transaction to outgoing buffer */
if (conn1.TransSend(identifier) == 0)System.out.println(
            "Transaction improperly structured, possibly"
            + "not enough info");
      /* Free memory associated with conn */
      conn1.close();
      return;
}
/* Communication loop with Monetra. Loop until
transaction is complete */
while (conn1.CheckStatus(identifier) == conn1.M_PENDING) {
      if (conn1.Monitor() != 1)/* Disconnect has occurred, or other
              * critical error */
            System.out.println(
                  "Unexpected disconnect: " +
                 conn1.ConnectionError());
      }
      conn1.uwait(20000); /* Microsecond sleep */
}
/* Check success or Fail */
if (conn1.ReturnStatus(identifier) == conn1.M_SUCCESS) {
      System.out.println("Transaction successful!");
} else if (conn1.ReturnStatus(identifier) == 
      conn1.M_FAIL) {
      System.out.println("Transaction failed!");
}
/* Get results */
response_keys = conn1.ResponseKeys(identifier);
System.out.println("Response Keys: Values");
for (i=0; i<response_keys.length; i++) {
      System.out.println(response_keys[i] + " : " + 
           conn1.ResponseParam(identifier,
                 response_keys[i]));
}
/* Optionally clean up transaction memory, this is
  * automatically free()'d when the connection is
  * destroyed */
conn1.DeleteTrans(identifier);
/* Clean up connection, and library instance :
```

```
 * OPTIONAL*/
conn1.close();
```
}

}

<span id="page-27-0"></span>**6.1.2 Requesting and Interpreting Reports**

```
import com.mainstreetsoftworks.MONETRA;
class TestApp2 {
     private static String MYHOST= "localhost";
     private static int MYPORT= 8444;
     private static String MYUSER= "test-user";
     private static String MYPASS= "test-pass";
     private static String MYMETHOD= "SSL";
     private static String MYCAFILE= "/usr/local/monetra/CAfile.pem";
     private static boolean MYVERIFYSSL= true;
     private static MONETRA conn1 = null;
     private static long identifier = 0;
     private static int i = 0;
     private static int \mathbf{i} = 0;
     private static int rows = 0;
     private static int columns = 0;
     public static void main(String[] args) {
            /* Initialize Class */
            conn1 = new MONETRA(null);
            if (MYMETHOD.compareToIgnoreCase("SSL") == 0) {
                  /* Set up SSL Connection Location */
                  if (conn1.SetsSL(MYHOST, MYPORT) == 0)System.out.println(
                             "Could not set method to SSL");
                        /* Free memory associated with conn */
                        conn1.close();
                        return;
                  }
                  /* Set up information required to verify
                    * certificates */
                  if (MYVERIFYSSL) {
                        if (conn1.SetSSL_CAfile(MYCAFILE) == 0) {
                             System.out.println(
                                   "Could not set SSL CAFile. " +
                                    "Does the file exist?");
                             conn1.close();
                             return;
                        }
                        conn1.VerifySSLCert(1);
                  }
            } else if (MYMETHOD.compareToIgnoreCase("IP") == 0) {
                  /* Set up IP Connection Location */
                  if (conn1.SetIP(MYHOST, MYPORT) == 0)System.out.println(
                             "Could not set method to IP");
                        /* Free memory associated with conn */
                        conn1.close();
```

```
return;
      }
} else {
      System.out.println("Invalid method '" + MYMETHOD +
            "' specified!");
      /* Free memory associated with conn */
      conn1.close();
      return;
}
/* Set to blocking mode, means we do not have to
  * do a M_Monitor() loop, M_TransSend() will do this
  * for us */
\mathbf{if} (connl.SetBlocking(1) == 0) {
      System.out.println(
            "Could not set non-blocking mode");
      /* Free memory associated with conn */
      conn1.close();
      return;
}
/* Set a timeout to be appended to each transaction
  * sent to Monetra */
if (conn1. SetTimeout(30) == 0)System.out.println("Could not set timeout");
      /* Free memory associated with conn */
      conn1.close();
      return;
}
/* Connect to Monetra */
if (conn1.Connect() == 0) {
      System.out.println("Connection failed: " +
           conn1.ConnectionError());
      /* Free memory associated with conn */
      conn1.close(); 
      return;
}
/* Allocate new transaction */
identifier=conn1.TransNew();
/* User credentials */
conn1.TransKeyVal(identifier, "username", MYUSER);
conn1.TransKeyVal(identifier, "password", MYPASS);
/* Transaction Type */
conn1.TransKeyVal(identifier, "action", "admin");
/* Transaction Data */
conn1.TransKeyVal(identifier, "admin", "GUT");
/* Additional Auditing parameters may be specified
 * Please consult the Monetra Client Interface Protocol */
if (conn1.TransSend(identifier) == 0) {
```

```
System.out.println("Communication Error: " +
            conn1.ConnectionError());
      /* Free memory associated with conn */
      conn1.close();
      return;
}
/* We do not have to perform the Monitor() loop
 * because we are in blocking mode */
if (conn1.ReturnStatus(identifier) != conn1.M_SUCCESS) {
      System.out.println("Audit failed");
      conn1.close();
      return;
}
if (conn1.IsCommaDelimited(identifier) == 0) {
      System.out.println(
            "Not a comma delimited response!");
      conn1.close();
      return;
}
/* Print the raw, unparsed data */
System.out.println ("Raw Data:\r\n" + 
      conn1.GetCommaDelimited(identifier));
/* Tell the API to parse the Data */
if (conn1.ParseCommaDelimited(identifier) == 0) {
      System.out.println(
            "Parsing comma delimited data failed");
      conn1.close();
      return;
}
/* Retrieve each number of rows/columns */
rows=conn1.NumRows(identifier);
columns=conn1.NumColumns(identifier);
\frac{1}{x} Print all the headers separated by \frac{1}{s} */
for (i=0; i<sub>co1</sub>umns; i++) {
      if (i != 0) System.out.print(" | ");
      System.out.print(conn1.GetHeader(identifier, i));
}
System.out.print("\r\n");
/* Print one row per line, each cell separated by \frac{1}{s} */
for (j=0; j < rows; j++) {
      for (i=0; i <columns; i++) {
            if (i != 0) System.out.print("|");
            System.out.print(
                  conn1.GetCellByNum(identifier, i, j));
      }
      System.out.print("\r\n");
```

```
}
     /* Use M_GetCell instead of M_GetCellByNum if you need a
       * specific column, as the results will allow for
       * position-independent searching of the results. The
       * ordering of returned headers may be different between
      * Monetra versions, so that is _highly_ recommended */
     /* Optionally free transaction, though M_DestroyConn()
       * will do this for us */
     conn1.DeleteTrans(identifier);
     /* Clean up and close */
     conn1.close();
}
```
}